# ApacheDS v1.5 Basic User's Guide

# ApacheDS v1.5 Basic User's Guide

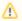

#### Work in progress

Unfortunately the Basic User's Guide for ApacheDS 1.5 is not finished yet. We have started to move and revise the content, things you find here are work in progress but should be valid for ApacheDS 1.5.5. In the meantime you can have a look at the ApacheDS 1.0 Basic User's Guide, which is currently more complete.

# About this guide

Getting started. Learn how to download and install ApacheDS 1.5 on different platforms, connect to it with various clients (graphical tools among others), manipulate the data within your directory and integrate ApacheDS with other software. The same sample data, provided as a download, is used through the whole guide.

#### **Audience**

This guide is primarily for people new to ApacheDS. If you plan to use the server as is, maybe even for your first LDAP experience, you'll (hopefully) find all information necessary to do so. Only basic configuration tasks are covered. Learn more about the options you have (and many other things) in the Apache DS v1.5 Advanced User's Guide.

#### Feedback welcome!

We are quite interested to improve the content of this guide. Feel free to provide us feedback:

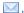

users@directory.apache.org

#### Table of contents

#### 1. How to begin

- 1.1. What Apache Directory Server is
- 1.2. Some Background. Directories, directory services and LDAP
- 1.3. Installing and starting the server
- 1.4. Basic configuration tasks
  - o 1.4.1 Changing the server port for LDAP
  - 1.4.2 Changing the admin password
  - 1.4.3 Adding your own partition resp. suffix
  - 1.4.4 Configure logging
  - o 1.4.5 Enable and disable anonymous access
- 1.5. About the sample configurations and sample directory data

# 2. Handling of data within your directory

### 3. Basic Security

- 3.1. Authentication options
- 3.2. Basic authorization
- 3.3. How to enable SSL

# 4. Integrating ApacheDS with other programs

4.1. Mozilla Thunderbird